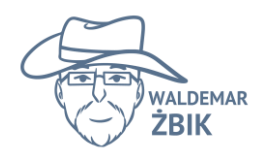

Waldemar Żbik szkolenia ES ul. Wapienna 93 26-026 Wola Morawicka e-mail: wzbik@szkoleniaes.pl

# **Pełny spis nagrań kursu on-line "Spółdzielnia socjalna bez tajemnic"**

## **1. Moduł 1: Co to jest spółdzielnia socjalna?**

- 1.1. Wstęp do modułu I (nagranie 1.0) (2,03 min) Moduł I – quiz wstępny
- 1.2. Co to jest spółdzielnia socjalna? cz. 1 (12,33 min)
- 1.3. Co to jest spółdzielnia socjalna? cz. 2 (7,48 min)
- 1.4. Rodzaje działalności spółdzielni socjalnej cz. 1 (nagranie 1.2) (11,55 min)
- 1.5. Rodzaje działalności spółdzielni socjalnej cz. 2 case study (1.2) (9,28 min)
- 1.6. Specyfika spółdzielni socjalnej osób prawnych cz.1 (1.3) (9,57 min)
- 1.7. Specyfika spółdzielni socjalnej osób prawnych cz. 2 (1.3) (11,02 min)
- 1.8. Specyfika działania spółdzielni socjalnej osób fizycznych cz. 1 (1.4) (11,37 min)
- 1.9. Specyfika działania spółdzielni socjalnej osób fizycznych cz. 2 (1.4) spółdzielcza umowa o pracę (13,02 min)
- 1.10. Jakich rzeczy nie warto robić w spółdzielni socjalnej? (1.5) (15,04 min)
- 1.11. Co to jest przedsiębiorstwo społeczne? (1.6) (7 minut)
- 1.12. Warunki uzyskania statutu PS cz. 1 (1.6.b) (10 minut)
- 1.13. Warunki uzyskania statusu PS cz. 2 cel (1.6.c) (10 minut)
- 1.14. Warunki uzyskania statusu PS cz. 3 (1.6.d) (11 minut)
- 1.15. Warunki uzyskania statusu PS cz. 4 (1.6.e) (9 minut)
- 1.16. Specyfika spółdzielni socjalnej jako PS (1.6.f) (7 minut)
- 1.17. Czy warto i jak zdobyć status PS (1.6.g) (12 minut)
- 1.18. Bonus odpłatna działalność statutowa w spółdzielni socjalnej cz. 1 (1.7) (6,20 min)
- 1.19. Bonus odpłatna działalność statutowa w spółdzielni socjalnej cz. 2 (1.7) (8,44 min)
- 1.20. Bonus przykłady spółdzielni socjalnych
- 1.21. Nagranie podsumowujące Moduł I (3,39 min) Moduł I – quiz podsumowujący

## **2. Moduł II: Jestem członkiem spółdzielni socjalnej.**

- 2.1. Moduł II nagranie wstępne (1,18 min) Moduł II – quiz wstępny
- 2.2. 3 sposoby na zostanie członkiem w spółdzielni cz. 1 (nagranie 2.1) (6,56 min)
- 2.3. 3 sposoby na zostanie członkiem w spółdzielni cz. 2 (nagranie 2.1) (3,59 min)
- 2.4. Prawa członka spółdzielni socjalnej cz. 1 (2.2) (7,39 min)
- 2.5. Prawa członka spółdzielni socjalnej cz. 2 (2.2) (6,02 min)
- 2.6. Obowiązki i odpowiedzialność członka spółdzielni (2.3) (5,52 min)
- 2.7. Ustanie członkostwa i jego konsekwencje (2.4) (7,24 min)
- 2.8. Jak wystąpić ze spółdzielni? (2.5) (5,11 min)
- 2.9. Jak wykluczyć lub wykreślić członka? cz. 1 (2.6) (10,34 min)
- 2.10. Jak wykluczyć lub wykreślić członka? cz. 2 (2.6) (16,27 min)

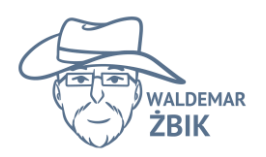

2.11. Moduł II – podsumowanie (4,03 min) Moduł II – quiz podsumowujący

## **3. Moduł III: Jestem w zarządzie spółdzielni socjalnej.**

- 3.1. Wstęp do modułu III (2,40 min) Moduł III – quiz wstępny
- 3.2. Zarząd info wprowadzające (nagranie 3.1) (12,17 min)
- 3.3. Obowiązki i zadania członka zarządu w spółdzielni socjalnej cz. 1 (3.2) (5,42 min)
- 3.4. Obowiązki i zadania członka zarządu w spółdzielni socjalnej cz. 2 (3.2) (8,26 min)
- 3.5. Konsultacje z pracownikami cz. 1 (3.2.1) (9,04 min)
- 3.6. Konsultacje z pracownikami cz. 2 (3.2.1) (4,36 min)
- 3.7. Lustracja cz. 1 (3.2.2) (9,05 min)
- 3.8. Lustracja cz. 2 (3.2.2) (15,49 min)
- 3.9. Zadania zarządu występujące w każdej osobie prawnej cz. 1 (3.3) (8,41 min)
- 3.10. Zadania zarządu występujące w każdej osobie prawnej cz. 2 (3.3) (8,29 min)
- 3.11. Zadania zarządu występujące w każdej osobie prawnej cz. 3 (3.3) (4,58 min)
- 3.12. Krótko o e-doręczeniach (3.3a) (4 min) Moduł III – quiz cząstkowy (obowiązki zarządu)
- 3.13. Zakaz konkurencji (3.4) (3,43 min)
- 3.14. Wyłączenie z głosowania (3.5) (4,52 min)
- 3.15. Pełnomocnictwo (3.6) (6,25 min)
- 3.16. Wybór członka zarządu (3.7) (4,25 min)
- 3.17. Odwołanie członka zarządu (3.8) (8,40 min)
- 3.18. Rezygnacja z zarządu (3.9) (3,43 min)
- 3.19. Odpowiedzialność cywilna członków zarządu (3.10) (9,51 min)
- 3.20. Odpowiedzialność za zobowiązania członków zarządu cz. 1 (3.11) (9,24 min)
- 3.21. Odpowiedzialność za zobowiązania członków zarządu cz. 2 (3.11) (7,23 min)
- 3.22. Odpowiedzialność karna członków zarządu (3.12) (4,44 min)
- 3.23. Podsumowanie do modułu III (4,43 min)
	- Moduł III quiz podsumowujący

#### **4. Moduł IV: Podejmowanie decyzji w spółdzielni socjalnej.**

- 4.1. Wstęp do modułu IV (1,33 min) Moduł IV – quiz wstępny
- 4.2. Organy w spółdzielni i ich kompetencje (10,56 min)
- 4.3. Przygotowanie z zwołanie walnego zgromadzenia (11,29 min)
- 4.4. Zasady podejmowania decyzji przez walne cz. 1 (8,05 min)
- 4.5. Zasady podejmowania decyzji przez walne cz. 2 (8,05 min)
- 4.6. Zasady podejmowania decyzji przez walne cz. 3 (11,11 min)
- 4.7. Zdalne walne jak to zrobić? (7,53 min)
- 4.8. Kompetencje walnego zgromadzenia (7,20 min)
- 4.9. Dokumentacja z pracy walnego zgromadzenia (8,52 min) Moduł IV – quiz cząstkowy – walne zgromadzenie

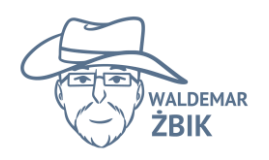

- 4.10. Rada nadzorcza (8,25 min)
- 4.11. Podejmowanie decyzji przez zarząd (10,36 min)
- 4.12. Zdalny zarząd / rada (4,40 min)
- 4.13. Uchwały z błędami cz. 1 (9,58 min)
- 4.14. Uchwały z błędami cz. 2 (4,21 min)
- 4.15. Podsumowanie IV modułu (3,32 min) Moduł IV – quiz podsumowujący

### **5. Moduł V: Statut w spółdzielni socjalnej**

- 5.1. Wstęp do modułu V (2,47 min) Moduł V – quiz wstępny
- 5.2. Statut jako kręgosłup spółdzielni socjalnej (5,04 min)
- 5.3. Zawartość statutu cz. 1 (8,22 min)
- 5.4. Zawartość statutu cz. 2 (6,39 min)
- 5.5. Zawartość statutu cz. 3 (8,39 min)
- 5.6. Zawartość statutu cz. 4 (7,50 min)
- 5.7. Oceniamy przykładowe zapisy statutu (8,01 min)
- 5.8. Omawiamy przykładowy statut cz. 1 (13,09 min)
- 5.9. Omawiamy przykładowy statut cz. 2 (14,58 min)
- 5.10. Omawiamy przykładowy statut cz. 3 (11,10 min)
- 5.11. Podsumowanie modułu V (2,56 min) Moduł V – quiz podsumowujący

#### **6. Moduł VI: Zakładanie i pierwszy rok w spółdzielni socjalnej.**

- 6.1. Moduł VI nagranie wstępne (4,35 min)
- 6.2. Kiedy podjąć decyzję o założeniu spółdzielni? (12,54 min)
- 6.3. Zakładanie spółdzielni socjalnej cz. 1 (9,33 min)
- 6.4. Zakładanie spółdzielni socjalnej cz. 2 (9,17 min)
- 6.5. Zakładanie spółdzielni socjalnej cz. 3 (8,32 min)
- 6.6. Pierwszy rok w spółdzielni socjalnej (11,57 min)
- 6.7. Przygotowania do walnego zgromadzenia (12,54 min)
- 6.8. Walne sprawozdawcze (8,30 min)
- 6.9. Podział nadwyżki bilansowej cz. 1 (8,53 min)
- 6.10. Podział nadwyżki bilansowej cz. 2 (12,22 min)
- 6.11. Pokrycie straty (5,28 min)
- 6.12. Złożenie sprawozdania w KRS (7,45 min)
- 6.13. Zakończenie bytu prawnego spółdzielni cz. 1 (10,10 min)
- 6.14. Zakończenie bytu prawnego spółdzielni cz. 2 (8,44 min)
- 6.15. Obowiązki zawieszone z racji pandemii (7,41 min)
- 6.16. Podsumowanie VI modułu (2,38 min) Quiz końcowy
- 6.17. Podsumowanie całego kursu (4,06 min)